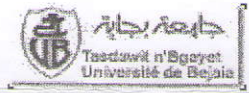

Université A. MIRA de Béjaïa-Faculté de la Technologie Département de Technologie - 2<sup>ème</sup> année

> Sept. 2014  $(02 \text{ hours})$

Examen de Rattrapage de MATLAB (LCS)

### Exercice 01: (5 points)

Donner le résultat de chacune des instructions suivantes :

```
\gg A=[1.2 : 5 ; -1: 2.5: 8]
\gg B=[0: -1.5: -5.4]'
>> C=[A(2,:); B(:,1)'; A(1,:); B(1:end,1)']
>> D = [diag(2 * diag(C) - 3, -1)]>> E=[ones(3,2)*2 zeros(3,1)]. *eye(3)
\gg F=C(3:4,2:3) *B(1:2)
\gg G=C(1:2:end,:)+B'
```
### Exercice  $02: (05 \text{ points})$

Soit le programme suivant :

X = input ('donner une matrice dont les éléments sont tous différents de zéro');  $[n,m]=size(X);$ 

```
for i=1:nfor j=1:mif X(i, j) < 0M(i,j)=0;AlsoM(i, j) = 1;end
    end
end
disp(M)
A = M.*X
```
 $B = (1-M) . *X$ 

1. Exécuter manuellement ce programme pour la matrice :  $X = \begin{bmatrix} 1 & -3 & -1 \\ 4 & 6 & 9 \\ 7 & 4 & 2 \end{bmatrix}$ 

2. Donner les valeurs de  $M$ ,  $A$  et  $B$  et déduire ce que fait ce programme ?

Exercice  $03: (04 \text{ points})$ 

Soit le développement en série suivante :  $y = x + \frac{x^3}{3} + \frac{x^5}{5} + \frac{x^7}{7} + ... + \frac{x^m}{n}$ 

avec n le degré de la précision désirée et x un réel quelconque. Ecrire deux programmes Matlab (02 scripts) permettant de calculer  $y$  ( $x$  et  $n$  donnés) en utilisant la boucle for puis la boucle while.

### Exercice 04: (06 points)

**Exercice 04:** (vo points)<br>Soient deux suites entières imbriquées  $U_n$  et  $V_n$  définies par :  $\begin{cases} U_1 = 1 \\ U_n = V_{n-1} + 1 \end{cases}$   $\begin{cases} V_1 = 1 \\ V_n = 2U_n \end{cases}$  $n \geq 2$ 

Ecrire une fonction *suite* qui permet, pour un entier  $n$  donné, de :

- Calculer les n termes de chacune des deux suites et les stocker dans deux vecteurs.
- Sélectionner l'une des deux suites en fonction de l'argument d'entrée choix ; si choix=1, on donnera en sortie  $U_n$ ; si choix=2, on donnera en sortie  $V_n$ ; sinon, la sortie donnera les deux suites sous forme d'une matrice où  $U_n$  et  $V_n$  sont respectivement placés sur sa 1<sup>ère</sup> et sa 2<sup>ème</sup> ligne.

# Corrigé Examen de LCS 2014

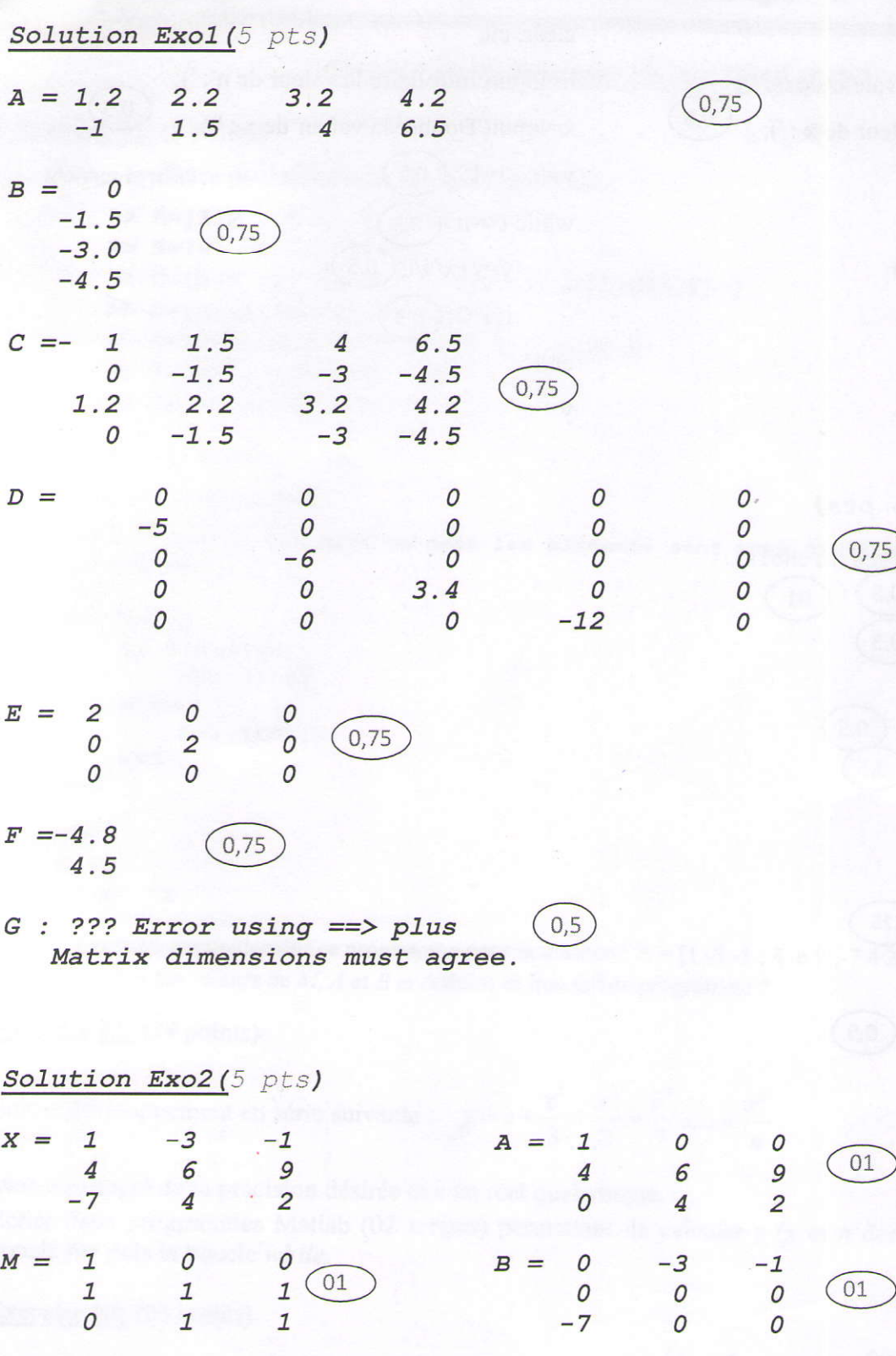

Ce programme construit deux matrices A et B ;

- La matrice A contient les éléments positifs de la matrice X

 $02$ 

La matrice B contient les éléments négatifs de la matrice X

### Solution Exo3(4 pts)

clear, clc

n=input('Introduire la valeur de n : ');  $0,5$  $x=$ input('Donner la valeur de x : ');  $y=0$ ;

end

y

## Solution Exo4 (6 pts)

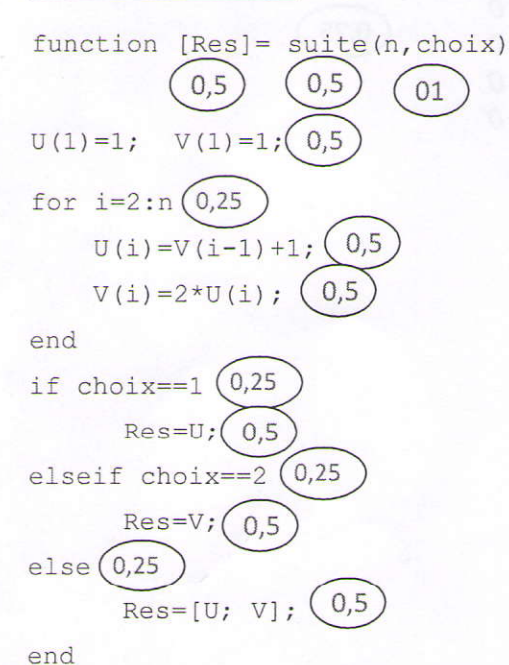

## clear, clc

n=input('Introduire la valeur de n : ');

 $0,5$ 

 $x=$ input('Donner la valeur de x : ');

 $y=0$ ;  $i=1$ ;  $(0.5)$ while  $i \leq n$  (0.5)  $y=y+x^i/i$ ; (0,5  $i=i+2; (0,5)$ 

end

y